## **Exemples de sintaxi Markdown**

Això no és un llistat exhaustiu de la sintaxi de Markdown i en molts casos hi ha diversos estils de sintaxi per realitzar el mateix efecte. Per a més informació, visiteu el manual complet de sintaxi de Markdown. Els caràcters que estiguin precedits per una barra invertida no s'interpreten i es copien literalment; per exemple, la seqüència '\\*' escriuria un asterisc en comptes de començar text en cursiva. Markdown tampoc transforma text que estigui dins d'etiquetes de bloc XHTML, fent possible incloure seccions de XHTML dins d'un document Markdown només embolcallant-los amb etiquetes de blocs de XHTML.

#### **Capçaleres**

Les capcaleres HTML es formen escrivint un conjunt de coixinets (#) just abans del text de capçalera que correspongui al nivell de capçalera desitjant (HTML ofereix sis nivells de capçalera) de la següent manera:

```
# Capçalera de primer nivell 
#### Capçalera de quart nivell
```
Resultat:

# **Capçalera de primer nivell**

**Capçalera de quart nivell**

Els dos primers nivells de capçalera es poden escriure amb una sintaxi alternativa:

```
Capçalera de primer nivell 
=Capçalera de segon nivell 
-------------------------
```
Resultat:

## **Capçalera de primer nivell**

## **Capçalera de segon nivell**

#### **Paràgrafs**

Un paràgraf és una o més línies consecutives separades per una o més línies en blanc. Els paràgrafs regulars no s'haurien de sagnar amb espais o tabulacions:

```
Paràgraf; línia 1. 
Paràgraf; línia 2. 
Paràgraf; línia 3.
```
Resultat:

```
Paràgraf; línia 1. 
Paràgraf; línia 2. Paràgraf; línia 3.
```
#### **Codis de bloc**

Si voleu crear un bloc sencer que contingui codi. L'únic que has de fer és **tancar aquest paràgraf entre dues línies formades per tres** ~.

De manera que així:

```
~~~~
Creem codis de bloc. 
Pots afegir tantes línies i paràgrafs com vulguis. 
\sim\ \sim \ \sim
```
D'aquesta manera, obtindràs el resultat següent:

```
Creem codis de bloc. 
Pots afegir tantes línies i paràgrafs com vulguis.
```
#### **Llistes**

```
* Un ítem en una llista amb vinyetes (desordenada) 
* un sub-ítem, sagnat amb 4 espais 
* Un altre ítem en una llista amb vinyetes 
1. Un ítem en una llista enumerada (ordenada) 
2. Un altre ítem en una llista numerada
```
#### Resultat:

- Un ítem en una llista amb vinyetes (desordenada)
- un sub-ítem, sagnat amb 4 espais
- Un altre ítem en una llista amb vinyetes
- 1. Un ítem en una llista enumerada (ordenada)
- 2. Un altre ítem en una llista numerada

#### **Salt de línia**

Els talls en les línies s'esborren del resultat final; el navegador web és l'encarregat de tallar les línies segons l'espai que queda. **Per forçar un salt de línia cal afegir dos espais al final de la línia**.

#### **Text amb èmfasi**

```
*èmfasi* o _èmfasi_ (e.g., cursiva)
**èmfasi fort** o emfasi fort (e.g., negreta)
```
Resultat:

```
èmfasi o èmfasi (e.g., cursiva)
èmfasi fort o èmfasi fort (e.g., negreta)
```
### **Taules**

Markdown permet dibuixar taules mitjançant plecs (|). Cada cela està separada per un d'aquests caràcters. Per crear capçaleres que es distingeixin visualment de la resta del contingut, es subraien les celes corresponents amb guions.

```
|Columna 1|Columna 2| 
|--------|--------| 
| A | B | 
| C | D |
```
Resultat:

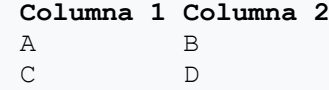

No importa si els plecs estan una sota l'altre: això només facilita la llegibilitat quan es veu el document Markdown en la versió sens format. El mateix s'aplica a els plecs que apareixen als costats, que també són irrellevants en termes de compilació.

#### **Codi**

Per incloure codi a formatar amb text monoespai es pot fer o bé envoltant la línia amb accents greus (`), com ara a:

Un tall de text amb `un tall de codi` a dins,

Resultat.

Un tall de text amb un tall de codi a dins,

o bé sagnant les línies de codi com a mínim amb 4 espais, com ara:

 línia 1 de codi línia 2 de codi línia 3 de codi

Aquesta darrera opció provoca que Markdown conservi tots els espais en blanc—a diferència del comportament habitual que és esborrar tots els salts de línia de més fent que el sagnat del codi es perdés.

#### **Cites**

> "Tot aquest paràgraf està posat dins d'un element `blockquote` d'HTML. Aquests blocs poden canviar de mida i el text s'adapta. És possible afegir tants salts de línia com vulguis i s'analitzarà com si fos un únic bloc."

El text de dalt es convertiria en el següent codi HTML:

```
<blockquote><p>Tot aquest paràgraf està posat dins d'un element 
<code>blockquote</code> d'HTML. 
 Aquests blocs poden canviar de mida i el text s'adapta. És possible 
afegir 
 tants salts de línia com vulguis i s'analitzarà com si fos 
 un únic bloc.</p></blockquote>
```
#### **Enllaços**

Els enllaços es poden incloure en línia:

```
[aquí va el text de l'enllaç](i.aquí.la.adreça) 
Exemple [Markdown](http://ca.wikipedia.com/wiki/Markdown)
```
Alternativament, els enllaços es poden posar en peus de pàgina a fora del paràgraf afegint un tipus de referència en l'enllaç. Per exemple, el següent enllaç:

[aquí va el text de l'enllaç][referència]

generaria un enllaç si el següent text estigués sota el paràgraf al final del document:

[referència]: aquí.posa.adreça "el títol de l'enllaç"

#### **Afegeix imatges**

L'enllaç de la imatge és gairebé el mateix que l'enllaç del lloc web. La petita diferència entre els enllaços de llocs i les imatges és que els enllaços d'imatges comencen amb una explosió (signe d'exclamació)!

El nom de la imatge o la frase descriptiva de la imatge es colꞏloca entre claudàtors []. L'enllaç real és entre parèntesis. ().

Podeu incrustar la imatge d'aquesta manera:

```
![aquí va el text de l'enllaç]: (referència)
```
#### **Línies horitzontals**

Les línies horitzontals es creen escrivint tres o més guions, asteriscs o subratllats en una línia ells tots sols. Pot haver-hi espais entremig dels guions, asteriscs o subratllats. Cada una de les línies següents genera una línia horitzontal:

\* \* \* \*\*\* \*\*\*\*\* - - - ---------------------------------------

Resultat:

#### **Emmascarament amb barra invertida**

A més dels caràcters específics corresponents a HTML, Markdown utilitza certs símbols per al marcat. Són els següents:

- **Asterisc**: \*
- **Guió**: -
- **Guió baix**: \_
- **Parèntesis**: ()
- **Claudàtors**: []
- **Claus**: {}
- **Punt**: .
- **Signe d'exclamació**: !
- **Coixinet**: #
- **Accent tancat**: `
- **Barra invertida**: \

Per utilitzar aquests caràcters en sentit literal, només has inserir una **barra invertida** davant de cada un d'ells. És important escriure la barra invertida abans de cada caràcter, per exemple, tant davant del parèntesis d'obertura com del darrere.

Això és un \\*exemple amb asterisc\\*.

### **Fulla de referència de sintaxis de Markdown**

Per a la seva referència, aquí hi ha una llista breu de la sintaxi de Markdown que es cobreix en aquesta breu introducció

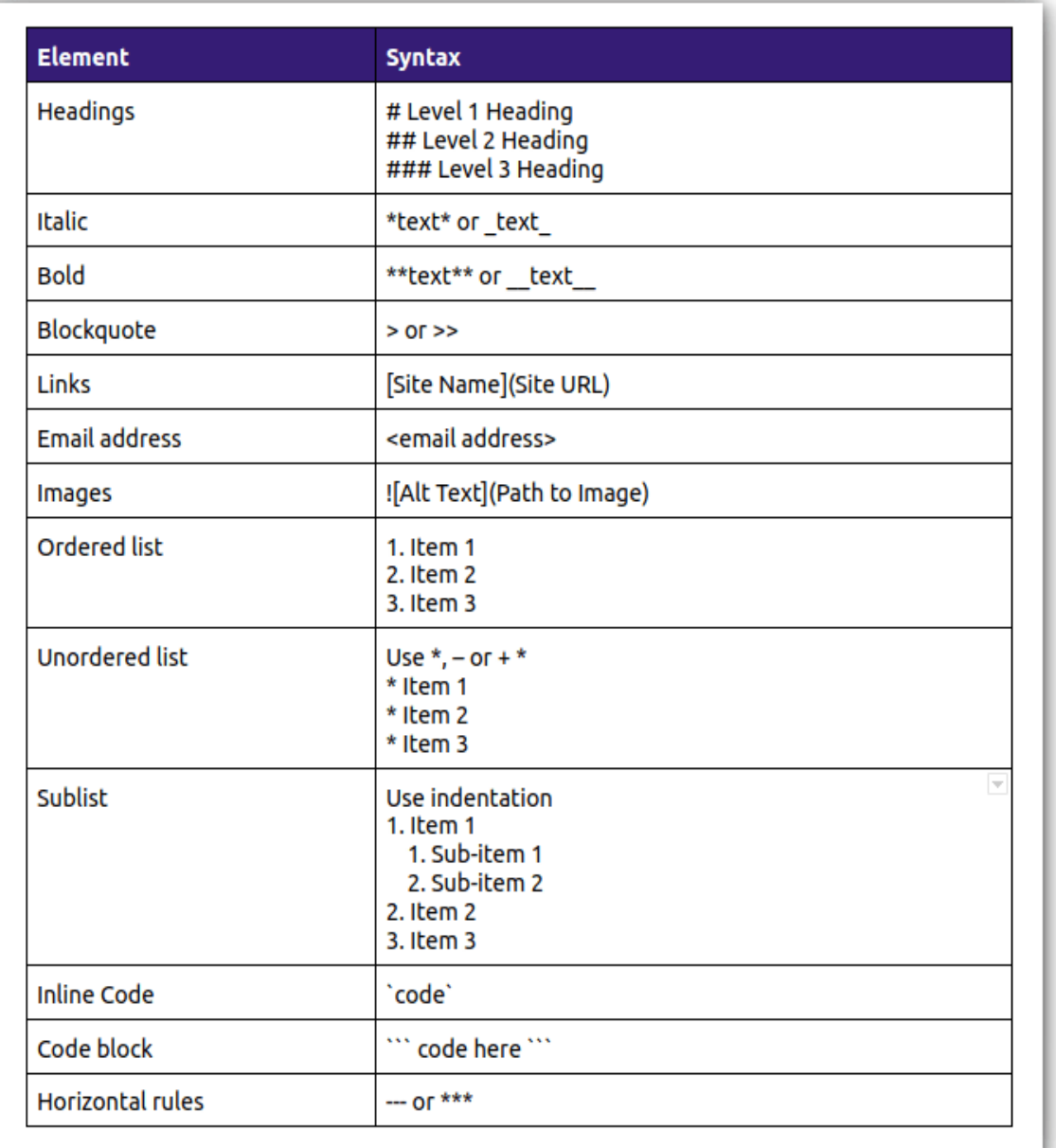